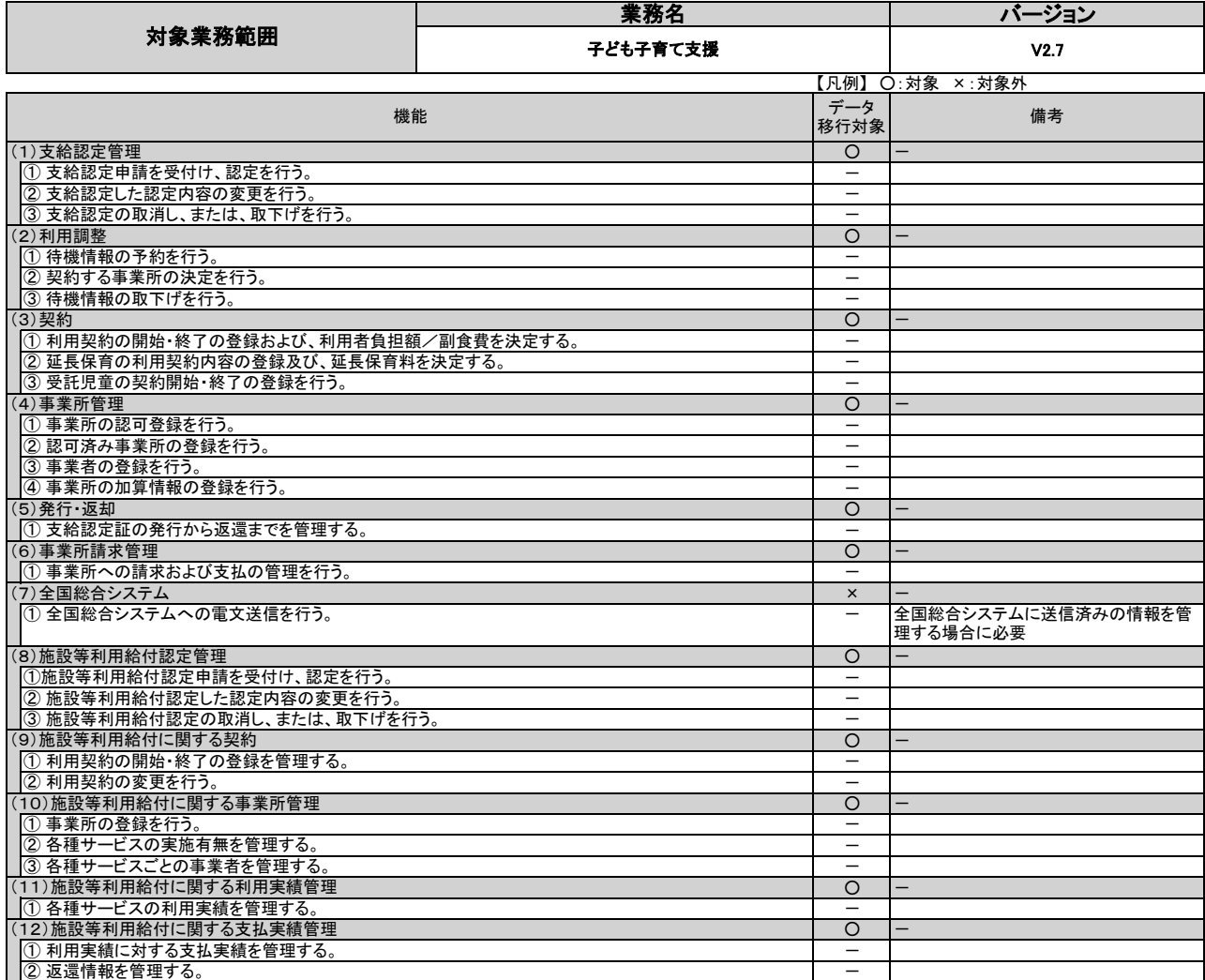

 $1 - 1$